## Package 'midas'

July 6, 2017

Type Package

Title Turn HTML 'Shiny'

Version 1.0.1

Author Nicholas Jhirad

Maintainer Nicholas Jhirad <lostnfound@gmail.com>

Description Contains functions for converting existing HTML/JavaScript source into equivalent 'shiny' functions. Bootstraps the process of making new 'shiny' functions by allowing us to turn HTML snippets directly into R functions.

**Imports** shiny ( $>= 1.0.3$ ), xml2 ( $>= 1.1.1$ )

BugReports <https://github.com/shapenaji/midas/issues>

License GPL-3

LazyData true

Encoding UTF-8

RoxygenNote 6.0.1

NeedsCompilation no

Repository CRAN

Date/Publication 2017-07-05 22:53:56 UTC

### R topics documented:

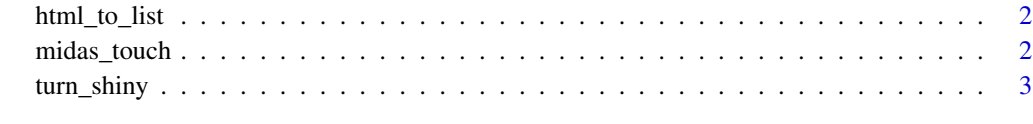

**Index** [4](#page-3-0)

<span id="page-1-0"></span>

#### Description

Uses xml2 to parse html text into a list

#### Usage

```
html_to_list(x)
```
#### Arguments

x string of html

#### Value

html as an R list

#### Examples

```
# create some test data
html <- '<div class="example"><h3>test</h3></div>'
html_to_list(html)
```
midas\_touch *turns an xml2 list into a shiny function call*

#### Description

turns an xml2 list into a shiny function call

#### Usage

```
midas_touch(root)
```
#### Arguments

root an html list (from xml2 as\_list). Note: If the list is particularly deep, you may need to set option(expressions = SOMETHING BIG)

#### Value

a function call that produces the equivalent shiny objects

<span id="page-2-0"></span>

#### Description

Turns a string of html into the equivalent shiny code

#### Usage

```
turn_shiny(html, remove_newlines = TRUE, file = NULL)
```
#### Arguments

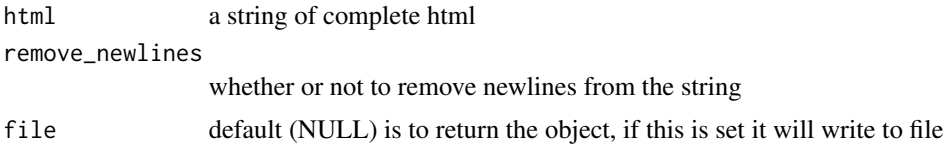

#### Value

a function call that produces the equivalent shiny objects

#### Examples

```
html <- '<div class="example"><h3>test</h3></div>'
turn_shiny(html)
eval(turn_shiny(html))
```
# <span id="page-3-0"></span>Index

html\_to\_list, [2](#page-1-0)

midas\_touch, [2](#page-1-0)

turn\_shiny, [3](#page-2-0)